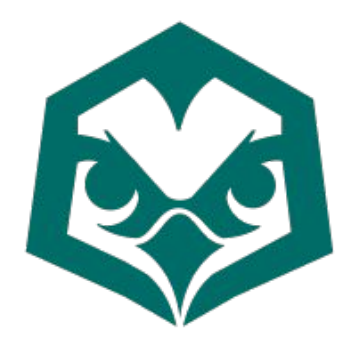

## **Apache HAWQ TDE security integration**

**[hma@pivotal.io](mailto:hma@pivotal.io) 2017-07**

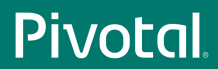

© 2017 Pivotal Software, Inc. All rights reserved.

#### **Agenda**

- TDE introduction
- HAWQ-TDE integration
- Demo
- Future
- Reference
- Q & A

#### **TDE introduction - Attack Vectors**

- Physical access
	- Data at-rest on hard drives
- Network sniffing
	- Data in-transit on the network
- Rogue user or admin
	- Insider access to encrypted data, encryption keys

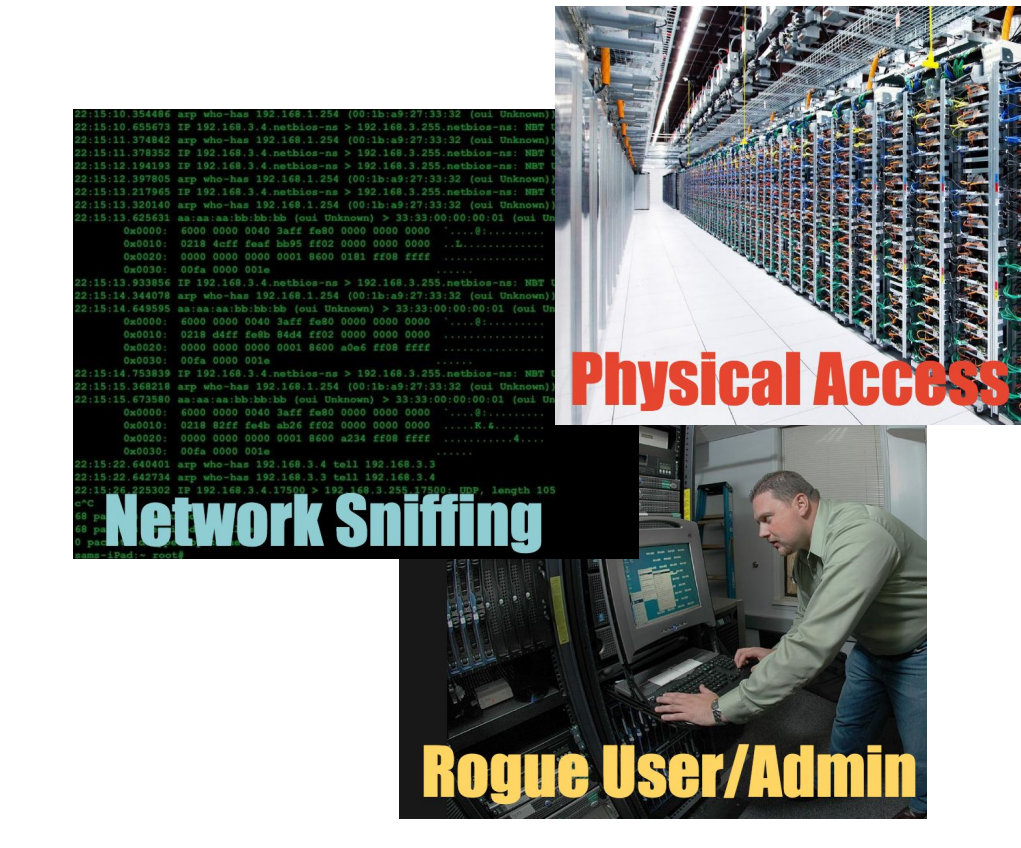

#### **TDE introduction - Background**

- Transparent Data Encryption in HDFS
- <https://issues.apache.org/jira/browse/HDFS-6134>
- *● HDFS implements transparent, end-to-end encryption. Once configured, data read from and written to special HDFS directories is transparently encrypted and decrypted without requiring changes to user application code.*
- Why Encrypt in HDFS?
	- Excellent performance
	- Safe from OS attacks
	- App transparency
	-

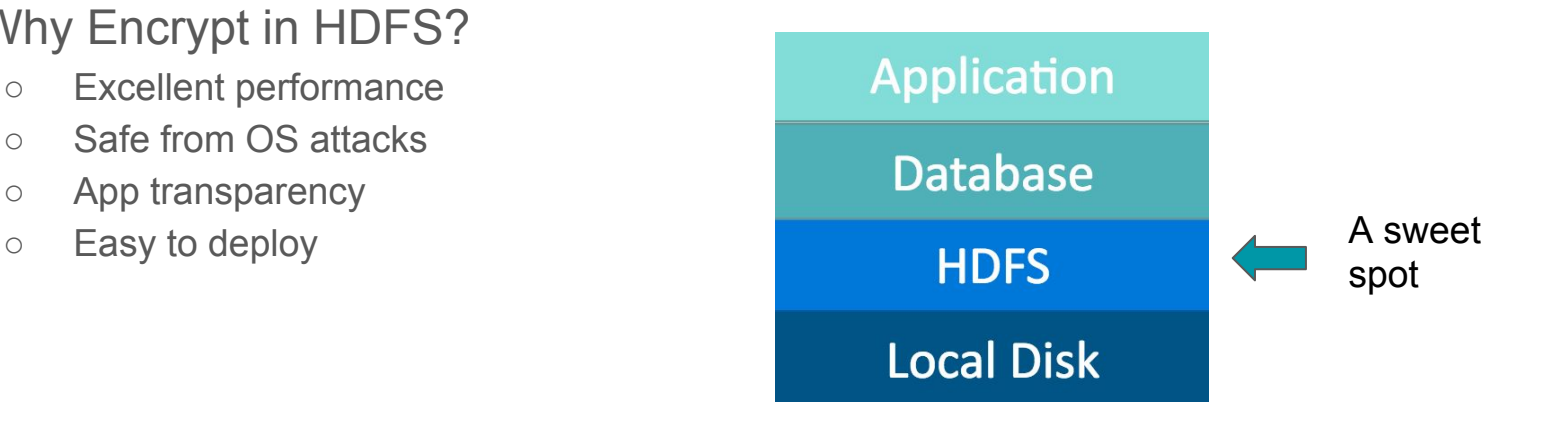

### **TDE introduction - Components**

- Hadoop KMS
	- The key server manage encryption keys.
	- Granular per-file encryption keys and per-key ACLs
		- Rogue user can only leak their own data.
	- Encryption algorithm
		- AES-CTR 128/256
		- High-performance
- **HDFS** 
	- Only stores the encrypted data.
	- Encryption Zone, a HDFS directory
- Separate administrative domains for KMS and **HDFS** 
	- Rogue admins do not have access to both keys and data
- API transparency for existing applications

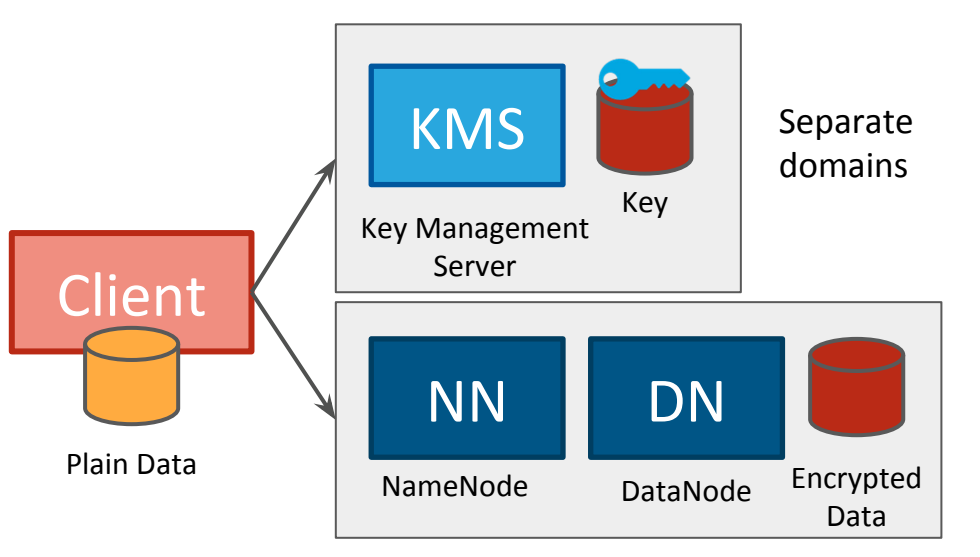

### **TDE introduction - Keys**

- Encryption Zone Key (**EZK**)
	- Unique key per encryption zone
	- key material is stored in the KMS
- Data Encryption Key (**DEK**)
	- **○ Unique DEK per file**
	- Used by client to encrypt and decrypt data in HDFS
	- Only handled by client and KMS, never HDFS
	- DataNodes never handle plaintext, only ciphertext
- Encrypted Data Encryption Key (**EDEK**)
	- DEK encrypted with corresponding EZK
	- Generated by KMS for NameNode
	- Stored in HDFS metadata as a file xattr

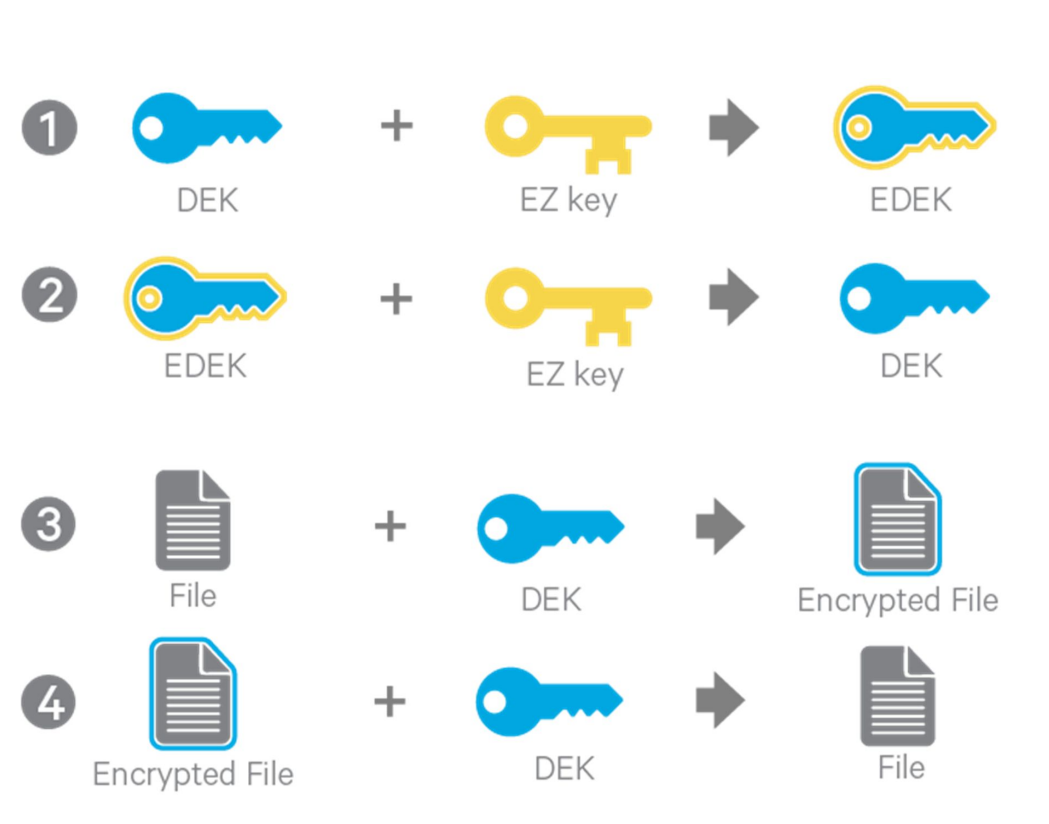

#### **TDE introduction - Back to Attack Vectors**

- Compromised EZK
	- Also requires EDEK and ciphertext
	- Only leaks a single zone
- Compromised EDEK
	- Also requires EZK and ciphertext
	- Only leaks a single file
- Compromised ciphertext
	- Also requires corresponding EZ key and EDEK
	- Only leaks a single file
- Attack vectors
	- Physical access: ciphertext, EDEK, etc.
	- Network sniffing: ciphertext, EDEK, etc.
	- Rogue admin: only one domain.

#### **HAWQ-TDE integration - Introduction**

- <https://issues.apache.org/jira/browse/HAWQ-1193>
- HAWQ data is stored in HDFS
	- hdfs://namenode:9000/hawq\_default
	- The whole directory(filespace) as an Encryption Zone
- libhdfs3
	- **A C/C++ native HDFS client**, written by Pivotal
	- HAWQ visit HDFS by it, need to upgrade to support TDE
	- <https://github.com/apache/incubator-hawq/tree/master/depends/libhdfs3>
- Other HAWQ components don't need to be modified
	- API transparency

#### **HAWQ-TDE integration - Write process**

- 1. The client issues a command to store a new file.
- 2. The NameNode checks if the file is under the Encryption Zone.
- 3. The NameNode passes the EZK name to KMS and requests KMS to create a new DEK.
- 4. The KMS retrieves the EZK from the key store and encrypts the DEK using EZK to generate the EDEK.
- 5. The KMS provides the EDEK to the NameNode and NameNode persists the EDEK as an extended attribute for the file metadata.
- 6. The NameNode provides the EDEK to the HDFS client.
- 7. The HDFS client sends the EDEK to the KMS, requesting the DEK.
- 8. The KMS checks if the user running the HDFS client has access to the EZK.
- 9. The KMS decrypts the EDEK using the EZK and provides the DEK to the HDFS client.
- 10. The HDFS client encrypts data using the DEK and writes the encrypted data blocks to HDFS.

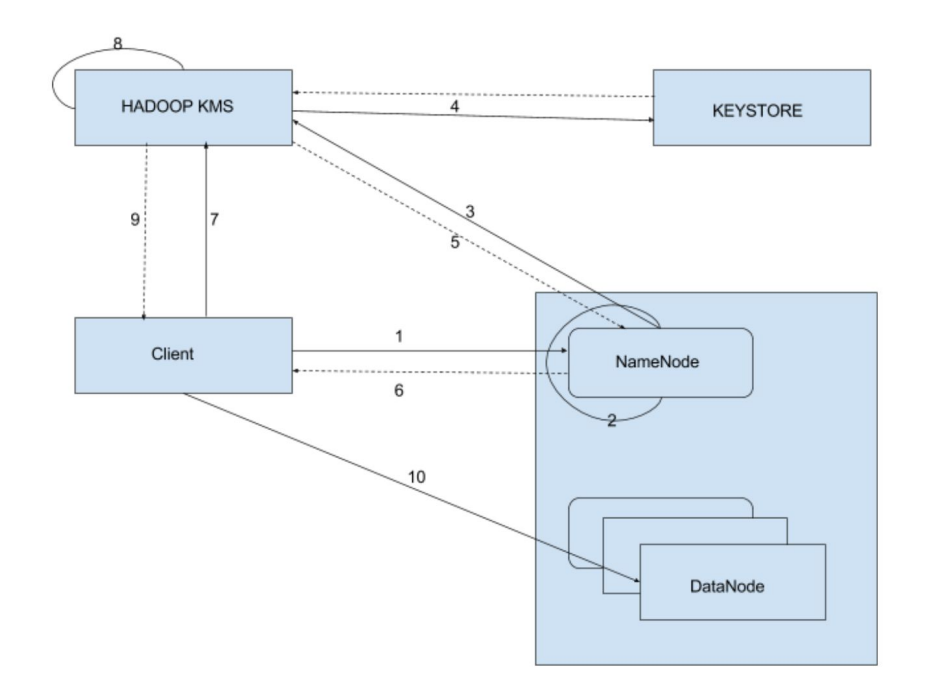

#### **HAWQ-TDE integration - Read process**

- 1. The client issues a command to read a new file.
- 2. The NameNode checks if the file is under the Encryption Zone.
- 3. No needed
- 4. No needed
- 5. No needed
- 6. The NameNode provides the EDEK to the HDFS client.
- 7. The HDFS client sends the EDEK to the KMS, requesting the DEK.
- 8. The KMS checks if the user running the HDFS client has access to the EZK.
- 9. The KMS decrypts the EDEK using the EZK and provides the DEK to the HDFS client.
- 10. The HDFS client encrypts data using the DEK and writes the encrypted data blocks to HDFS.

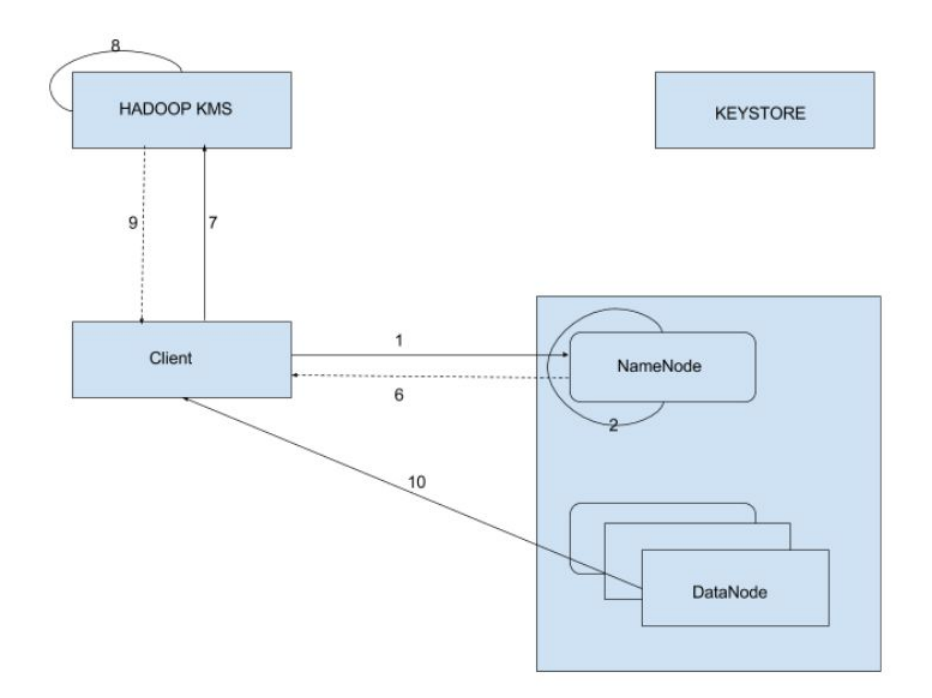

#### **HAWQ-TDE integration - Write/Read summary**

- Writing a file
	- Client asks NameNode to create a file in an Encryption Zone
	- NameNode gets a new EDEK from KMS
	- NameNode stores EDEK in file's xattr and returns EDEK to client
	- Client asks KMS to decrypt EDEK
	- KMS decrypts EDEK and returns DEK to client
	- Client uses DEK to encrypt file data
- Reading a file
	- Client asks NameNode for file's EDEK
	- Client asks KMS to decrypt EDEK
	- KMS decrypts EDEK and returns DEK to client
	- Client uses DEK to decrypt data

#### **HAWQ-TDE integration - Conclusion**

- Hadoop TDE bring end-to-end, client-side encryption to HAWQ
	- Data protected at-rest and in-transit
- The whole HAWQ data directory as an Encryption Zone
	- It cannot transfer between Encryption Zone and Normal Zone
- Transparent
	- API transparent for existing applications
	- Performance transparent
		- Less 10% performance impact
- Separate administrative domains for key management and HDFS

#### **Demo**

- // as the key administrator user
- \$ hadoop key create mykey
- // as the HDFS administrator user
- \$ hadoop fs –mkdir /users/hongxu/my-ez
- \$ hadoop fs –chown hongxu /users/hongxu/my-ez
- \$ hadoop fs –chmod 700 /users/hongxu/my-ez
- \$ hadoop crypto –createZone –keyName mykey –path /users/hongxu/my-ez

### **Demo (cont.)**

// as the encryption user

\$ echo "hello world" > hello-world.txt

\$ hadoop fs –put hello-world.txt /users/hongxu/my-ez/

\$ hadoop fs –cat /users/hongxu/my-ez/hello-world.txt

hello world

// as the HDFS admin

\$ hadoop fs –cat /.reserved/raw/users/hongxu/my-ez/hello-world.txt

��嶗 ] □N^���+���

#### **Future & Reference**

- TDE with HDP 2.6 support will be released in HAWQ 2.3.0.0
- Future
	- KMS security: Kerberos, HTTPS
	- Finer granularity (tablespace, table)
- Reference
	- [http://hadoop.apache.org/docs/current/hadoop-project-dist/hadoop-hdfs/TransparentEncryptio](http://hadoop.apache.org/docs/current/hadoop-project-dist/hadoop-hdfs/TransparentEncryption.html) [n.html](http://hadoop.apache.org/docs/current/hadoop-project-dist/hadoop-hdfs/TransparentEncryption.html)
	- [https://www.slideshare.net/Hadoop\\_Summit/transparent-encryption-in-hdfs](https://www.slideshare.net/Hadoop_Summit/transparent-encryption-in-hdfs)
	- <https://issues.apache.org/jira/browse/HDFS-6134>
	- <https://issues.apache.org/jira/browse/HAWQ-1193>

# **Thanks Q & A**

#### Pivotal is hiring: GPDB, HAWQ, **pivotalrnd\_china\_jobs@pivotal.io**

Welcome to join!

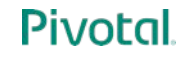